## **Peticiones**

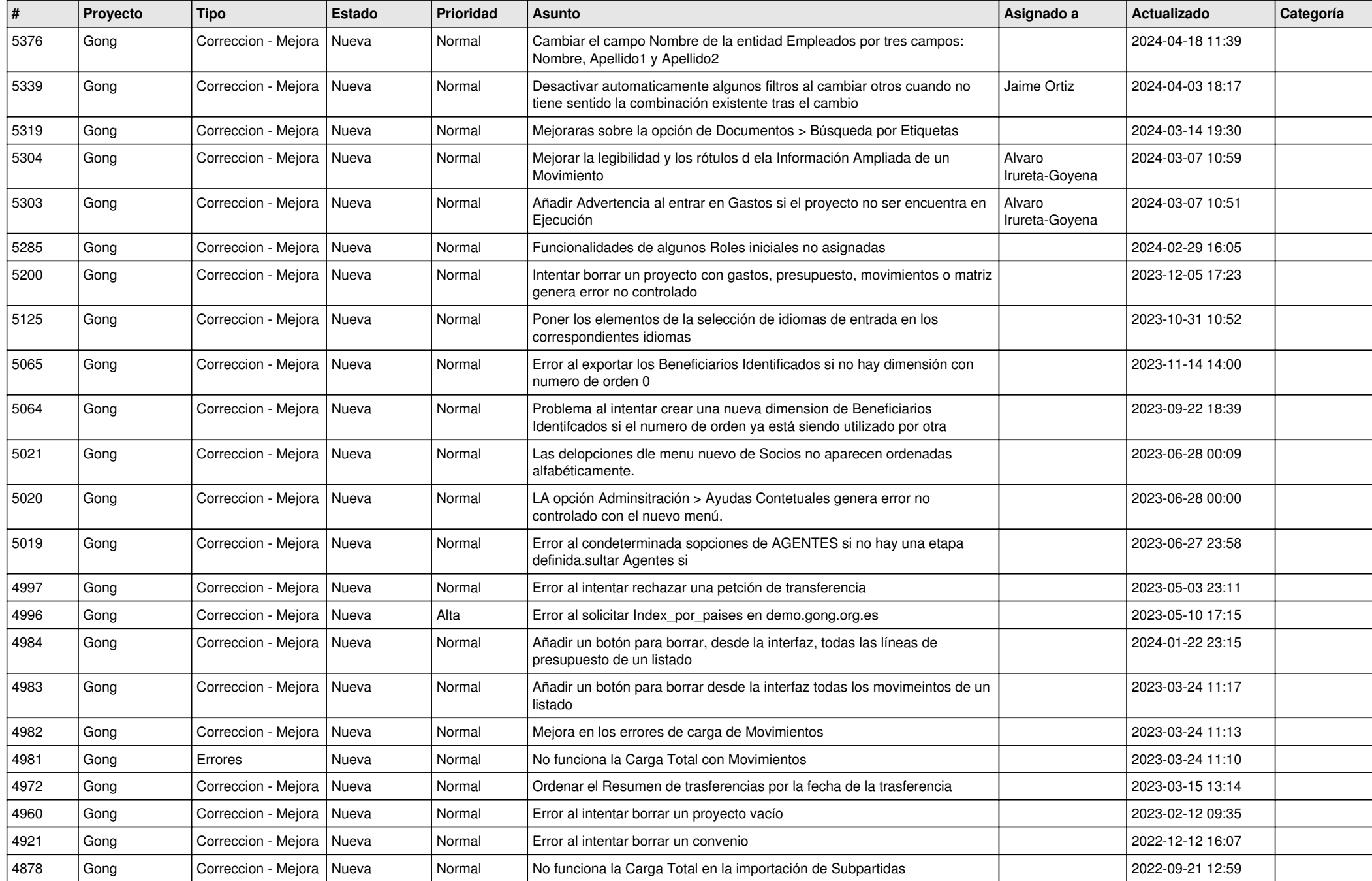

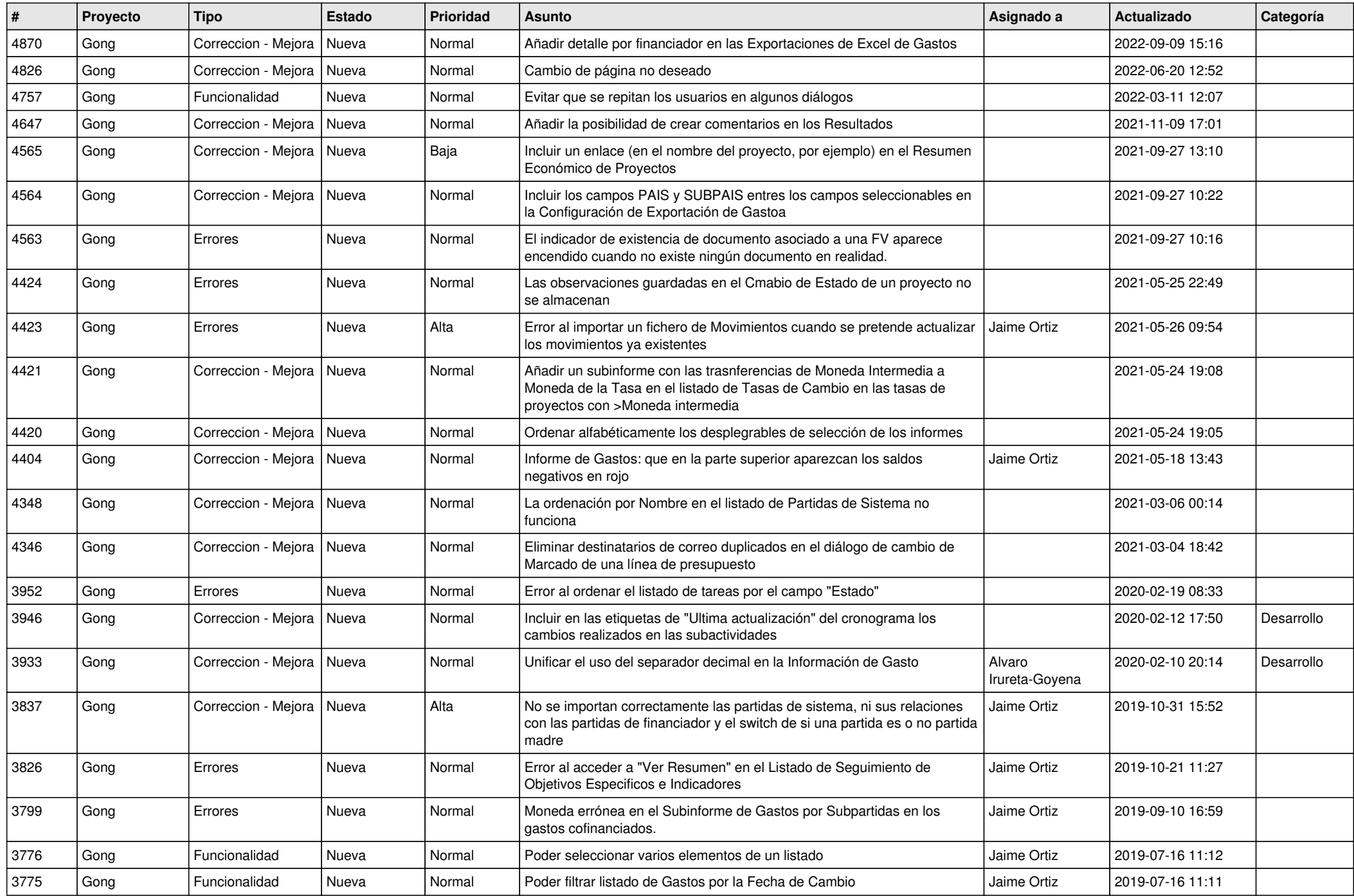

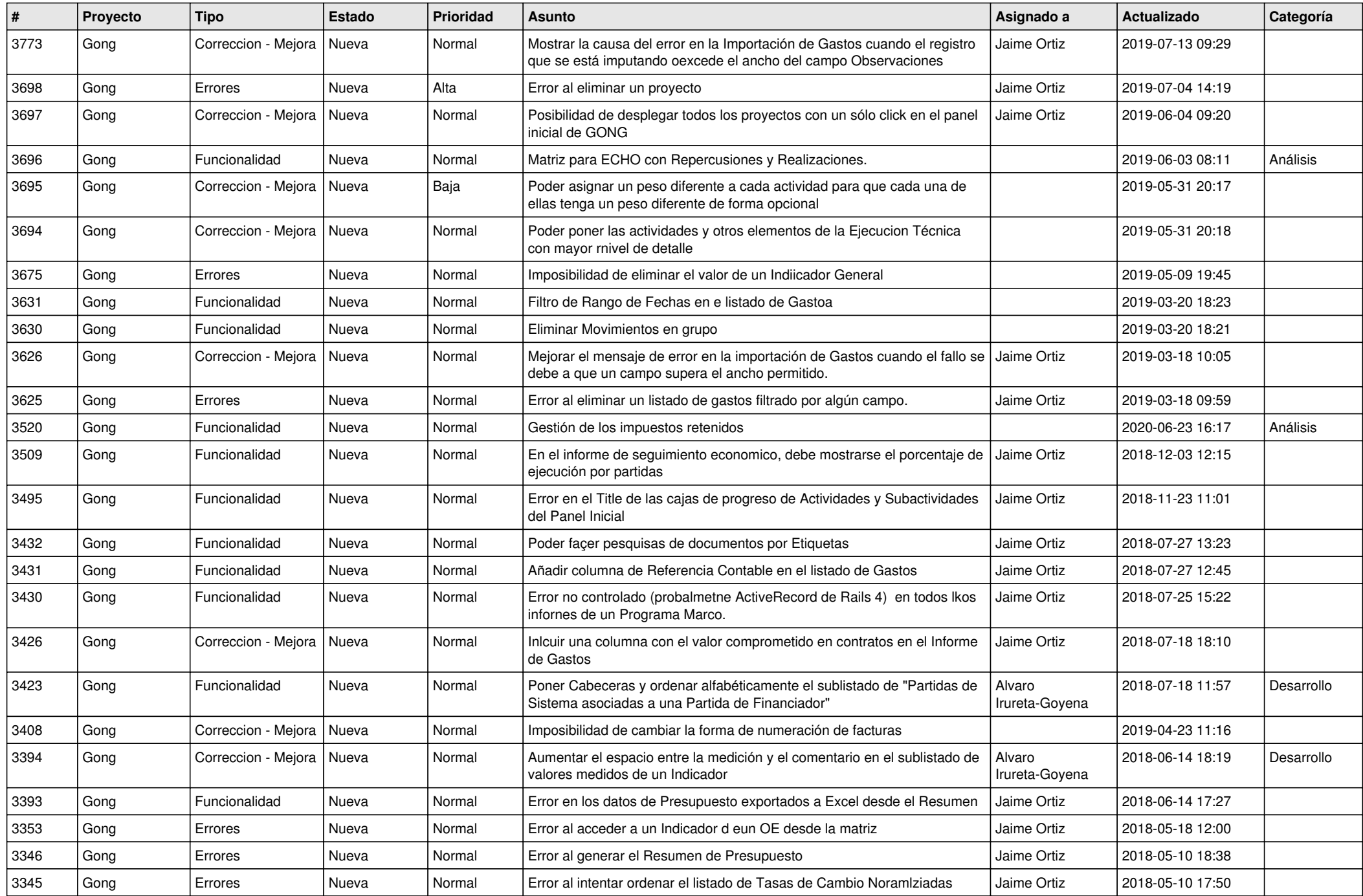

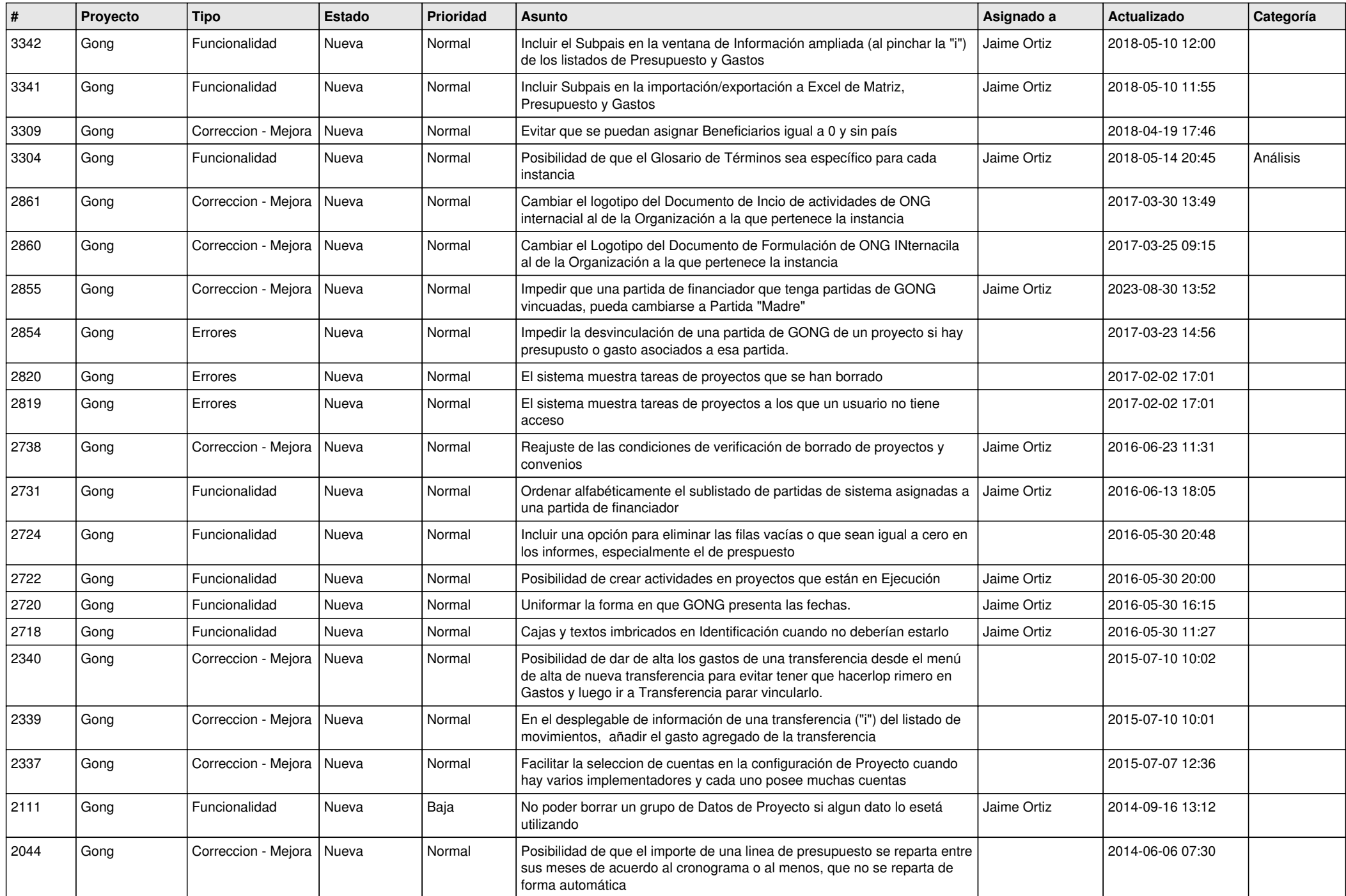

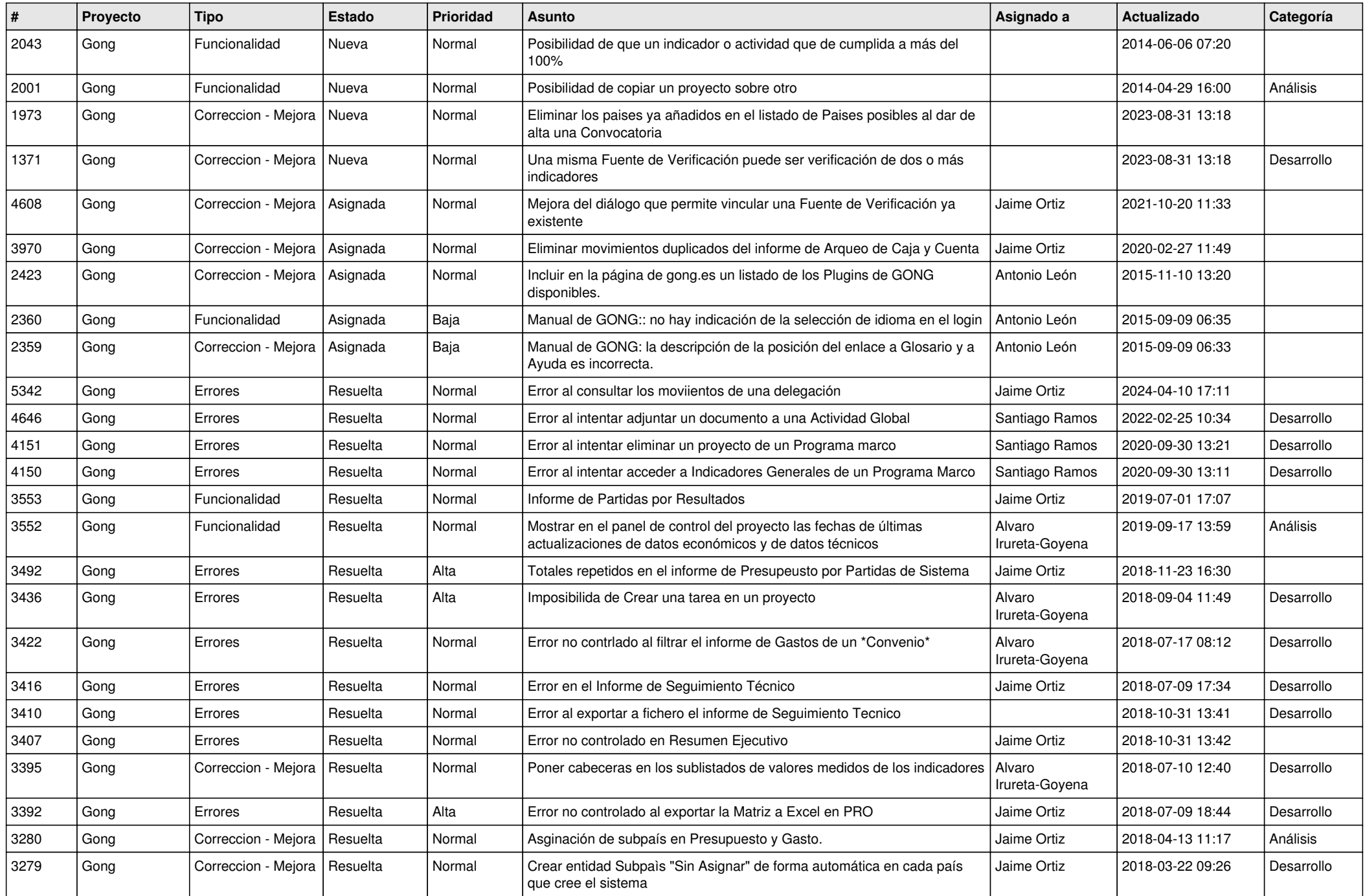

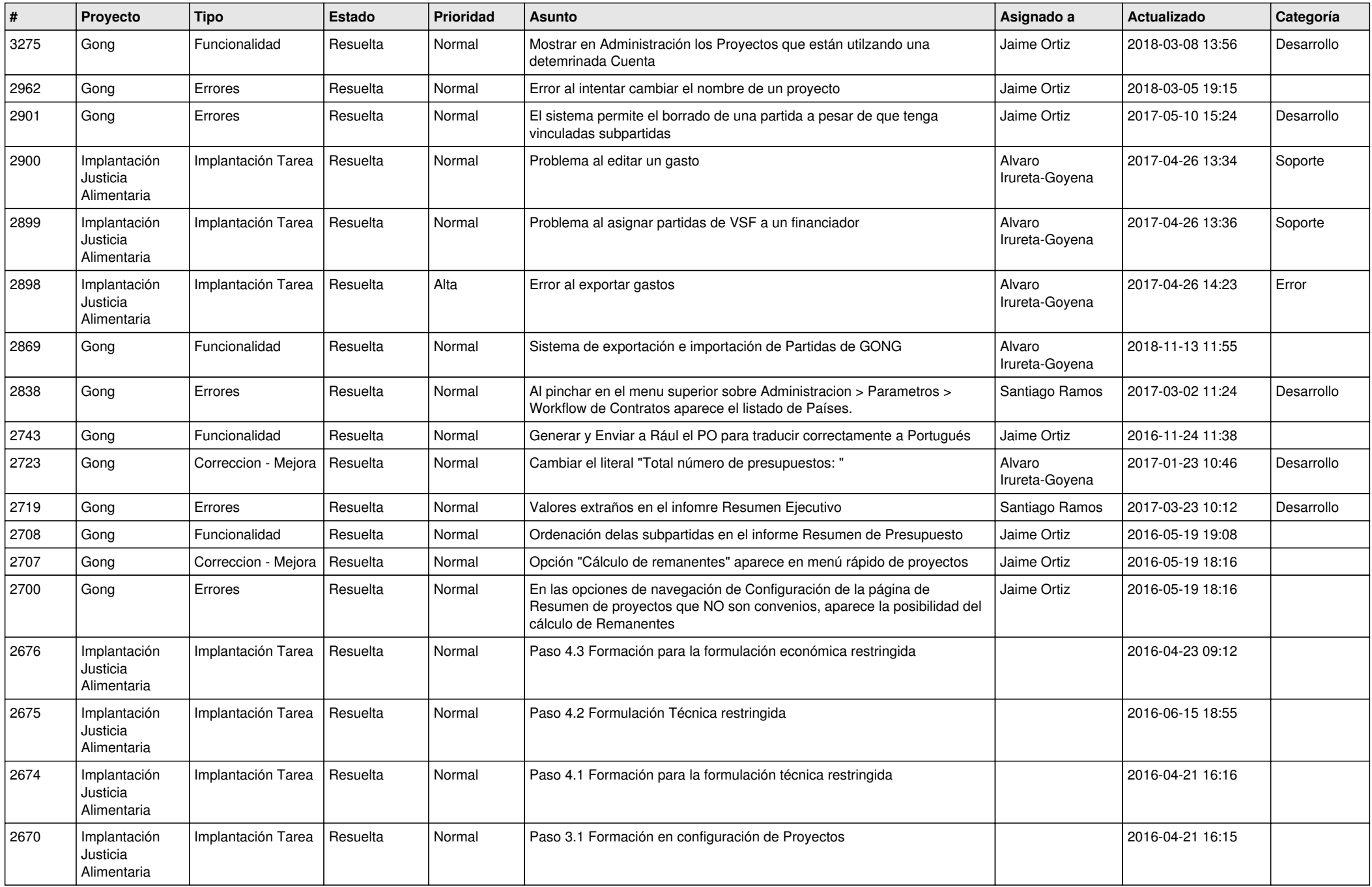

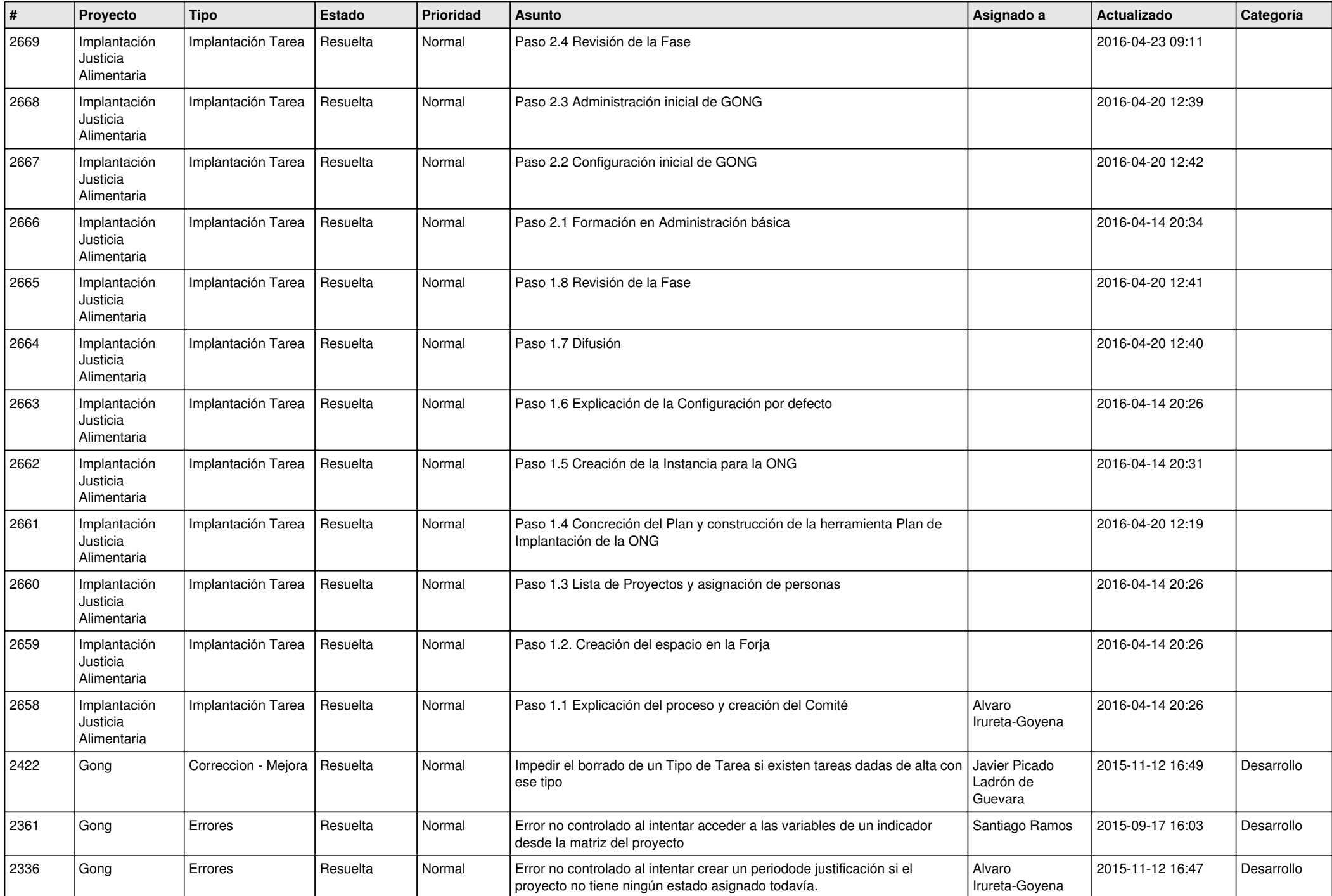

![](_page_7_Picture_500.jpeg)

![](_page_8_Picture_527.jpeg)

![](_page_9_Picture_516.jpeg)

![](_page_10_Picture_535.jpeg)

![](_page_11_Picture_376.jpeg)

![](_page_12_Picture_334.jpeg)

![](_page_13_Picture_446.jpeg)

![](_page_14_Picture_526.jpeg)

![](_page_15_Picture_500.jpeg)

![](_page_16_Picture_535.jpeg)

![](_page_17_Picture_525.jpeg)

![](_page_18_Picture_473.jpeg)

![](_page_19_Picture_281.jpeg)